# **DAFTAR ISI**

## Halaman

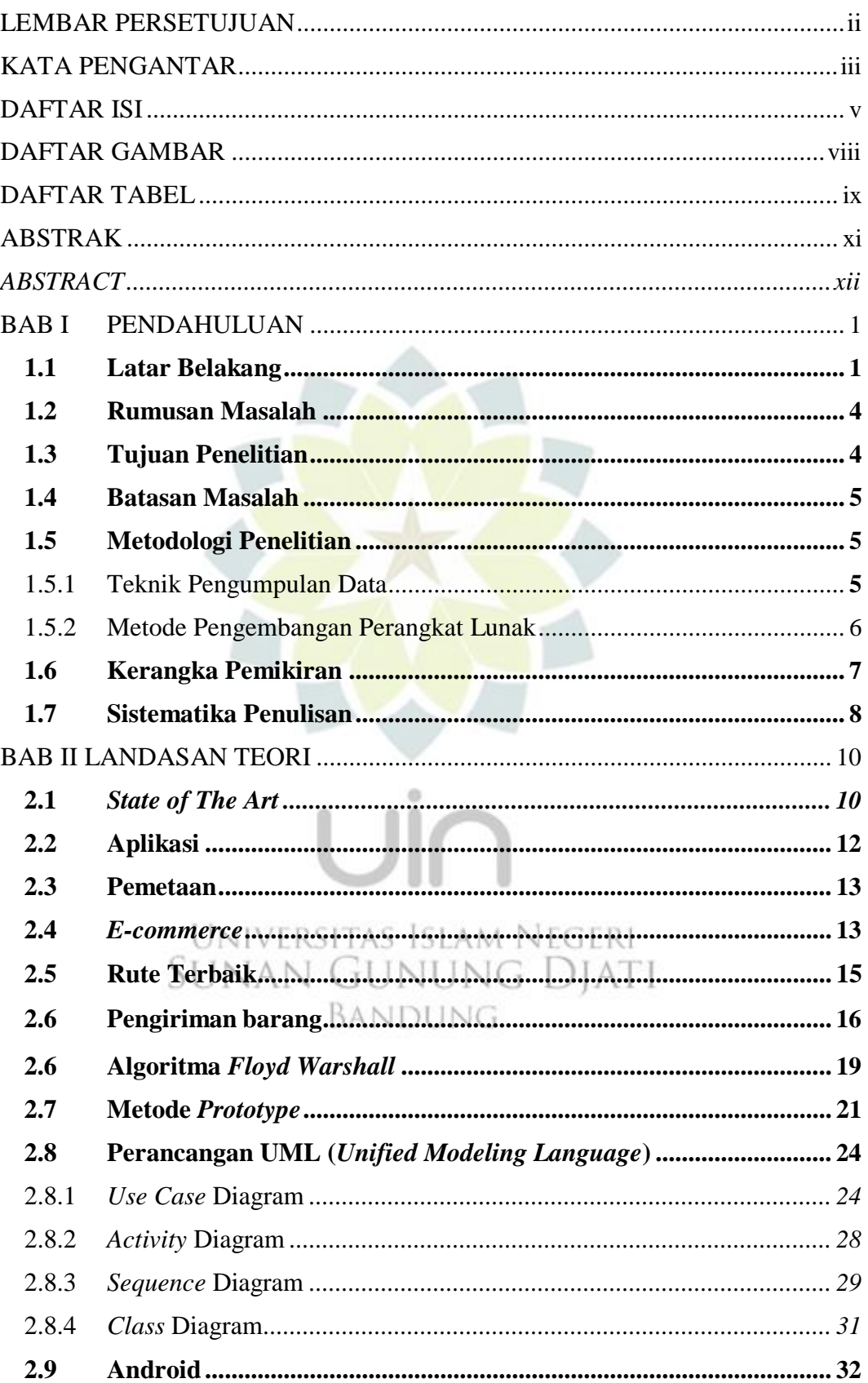

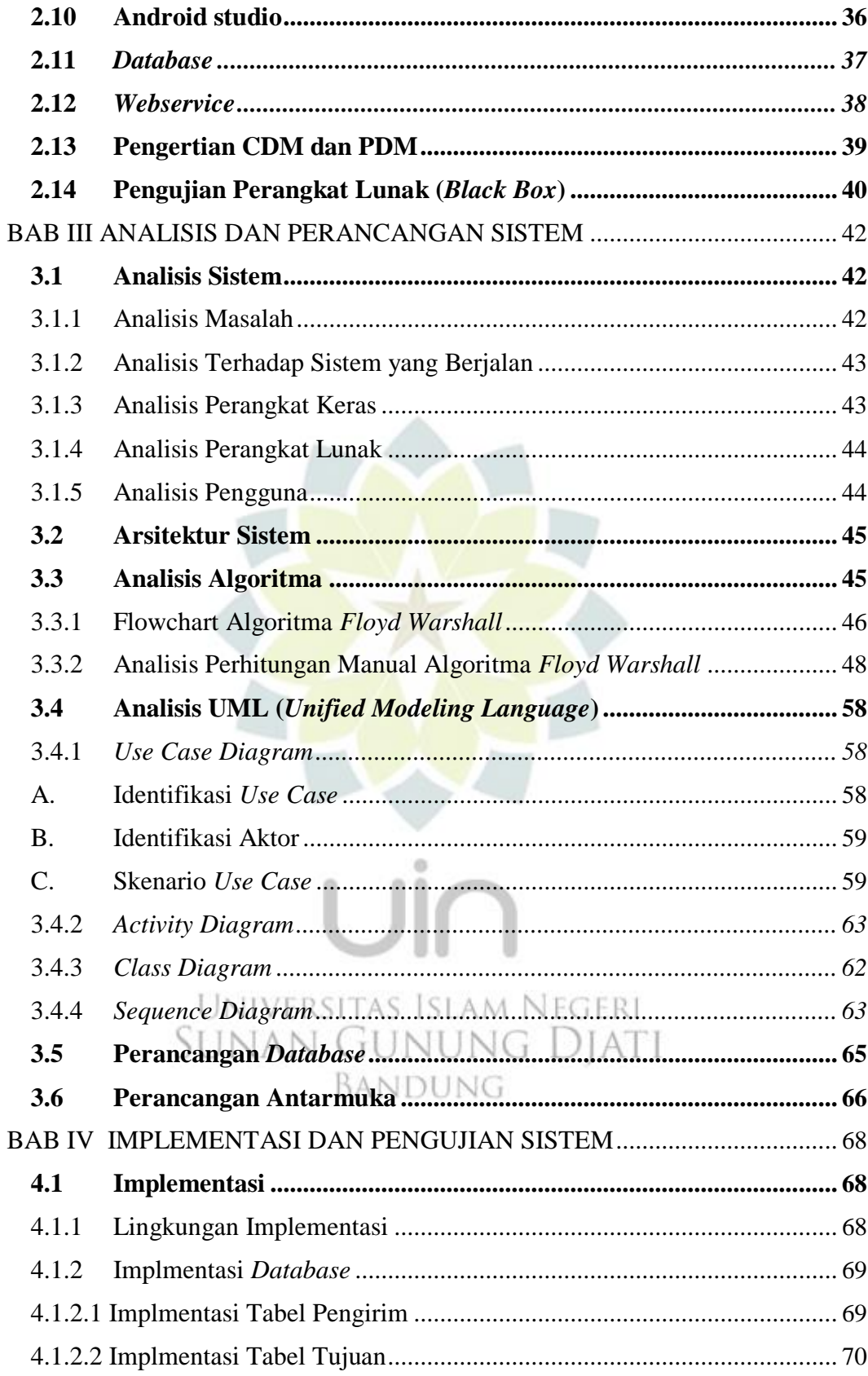

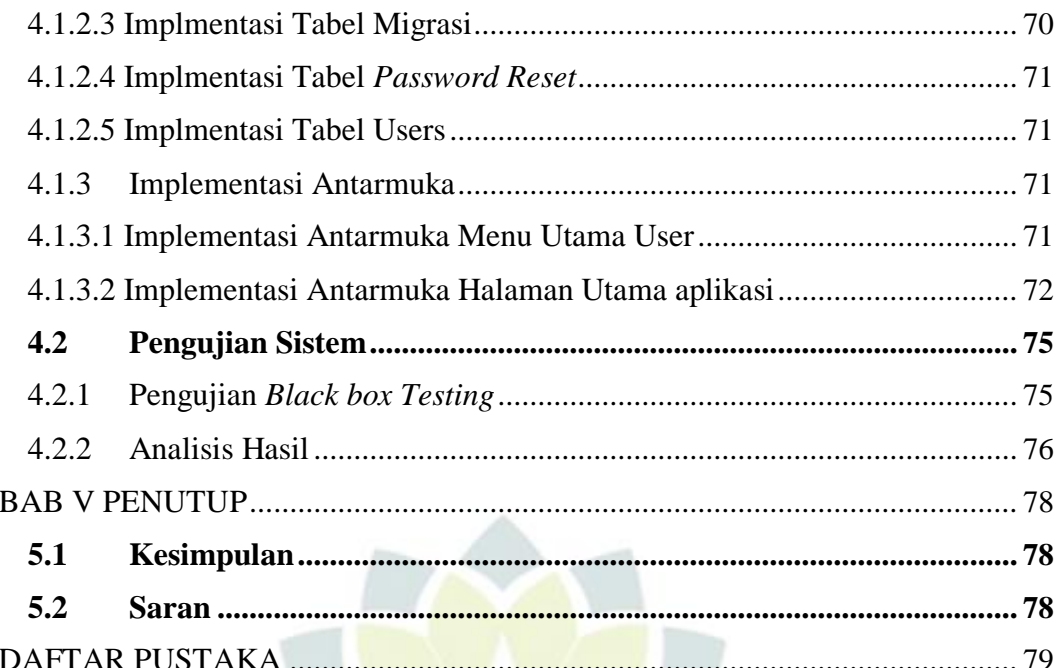

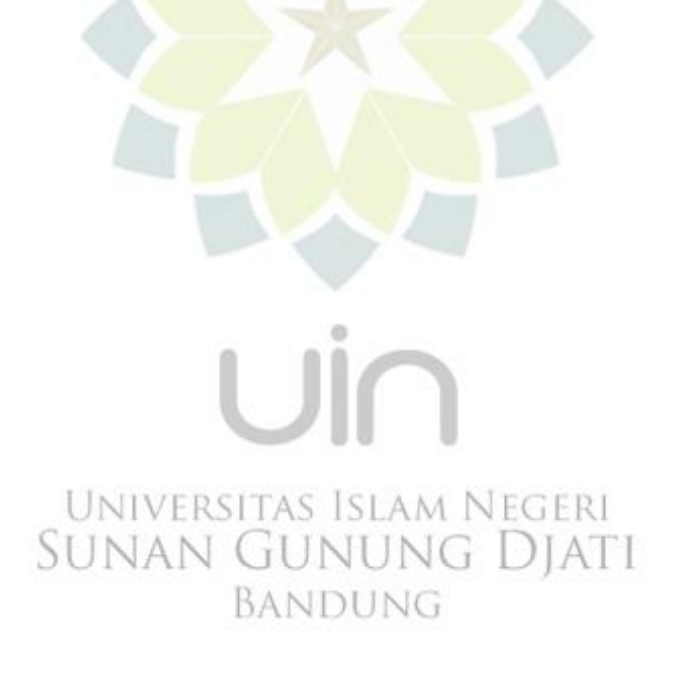

### **DAFTAR GAMBAR**

<span id="page-3-0"></span>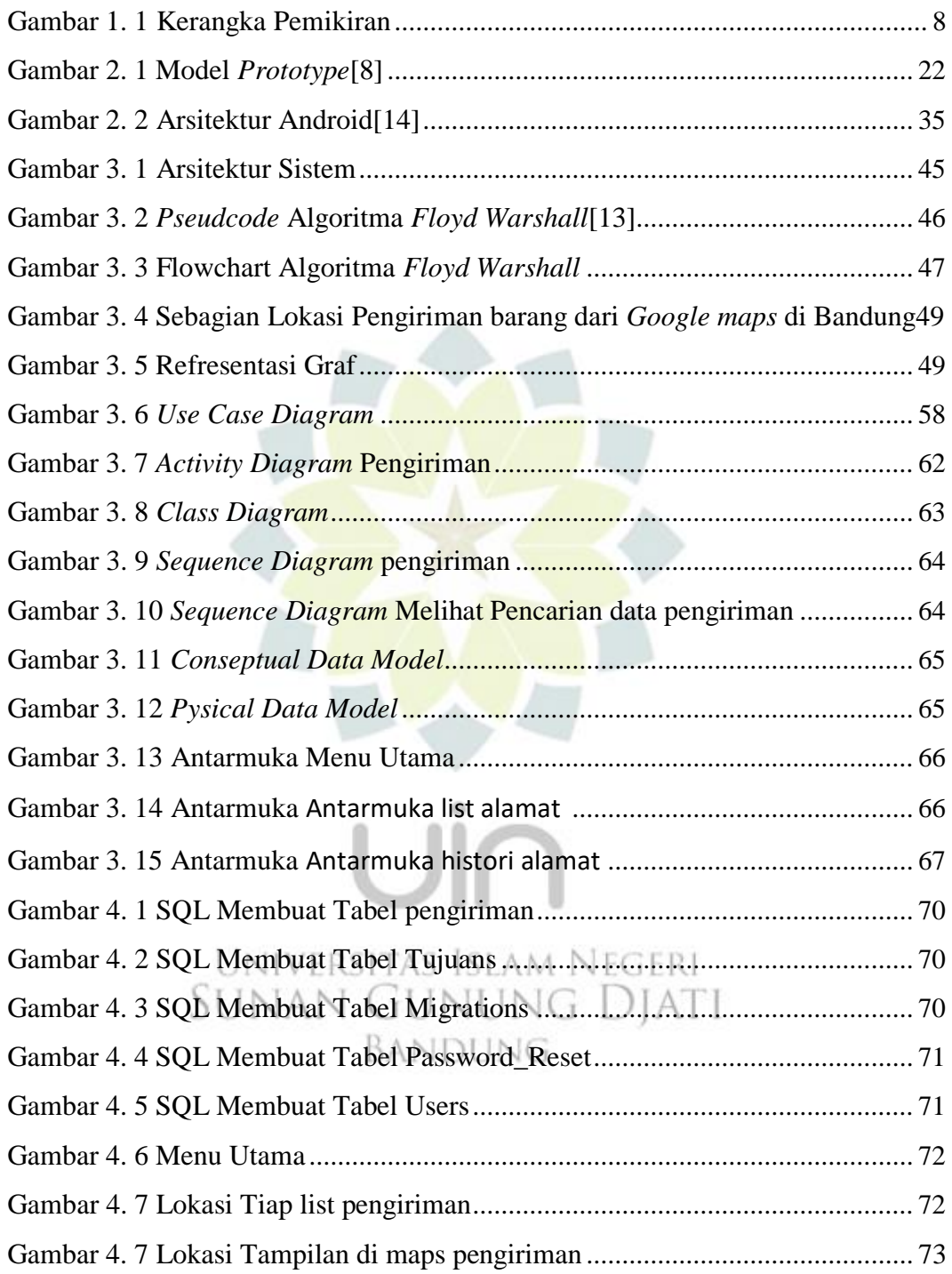

# **DAFTAR TABEL**

### Halaman

<span id="page-4-0"></span>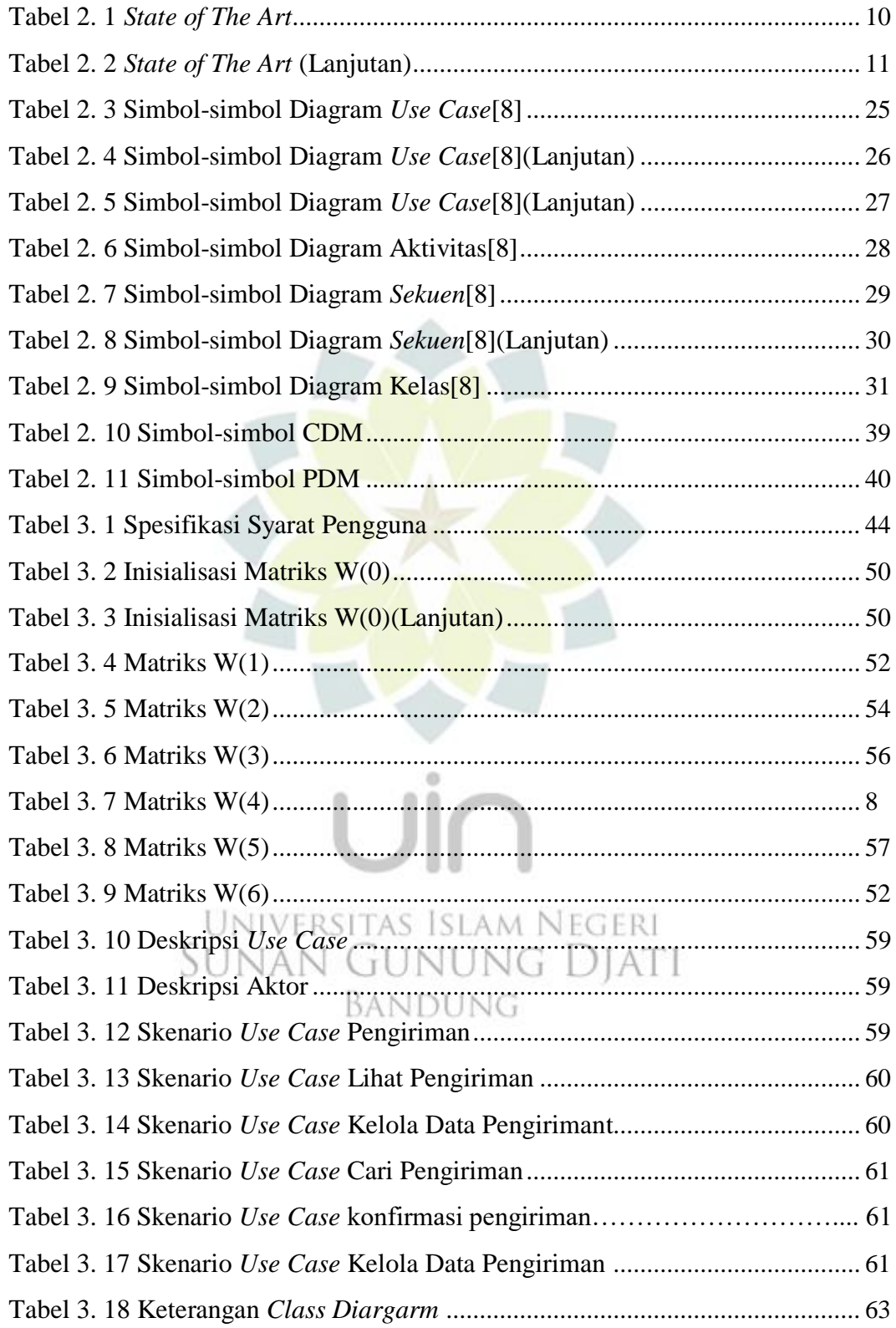

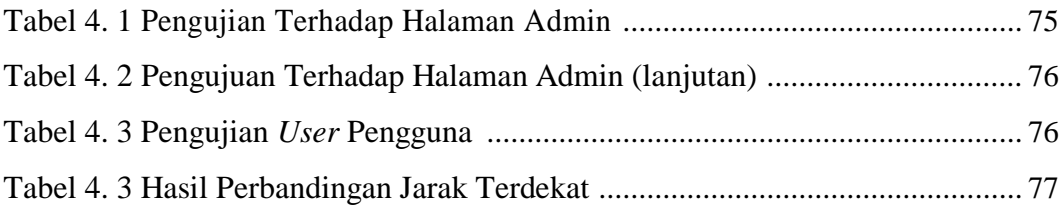

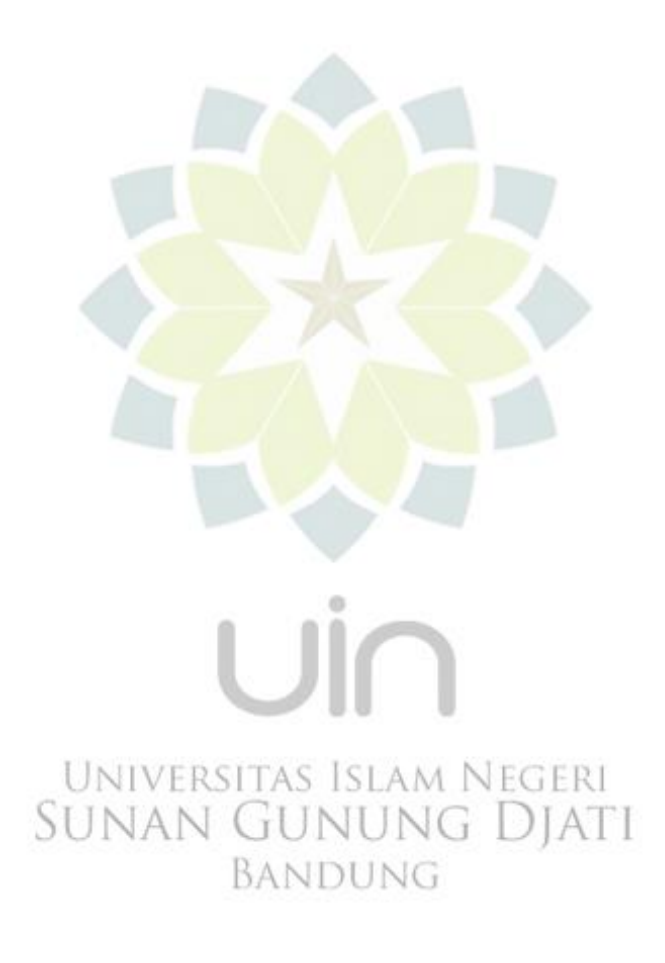

<span id="page-6-0"></span>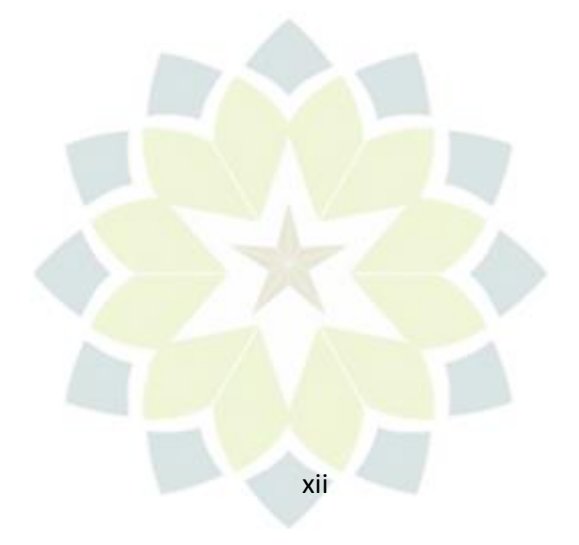

# $\bigcup$

UNIVERSITAS ISLAM NEGERI<br>SUNAN GUNUNG DJATI BANDUNG